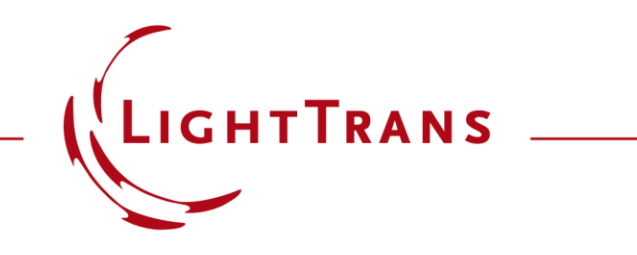

#### **Modeling of VCSEL Source by Two Uncorrelated Laguerre-Gaussian Modes**

#### **Abstract**

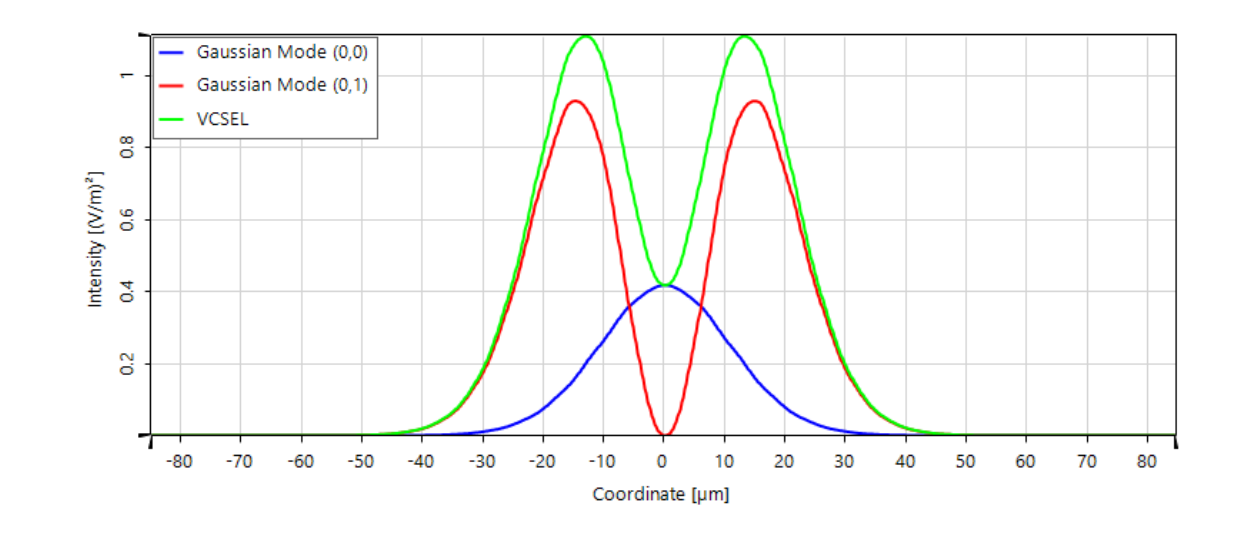

Vertical cavity surface emitting laser (VCSEL) diodes are of interest for numerous applications, such as optical sensors and pattern generators. In order to be able to investigate these kinds of setups in VirtualLab Fusion, an appropriate source model is required. In this use case, we demonstrated how to achieve the desired intensity distribution of a specific VCSEL source via parametric optimization of two uncorrelated Gaussian modes with the help of the multiple light source.

#### **Simulation Task**

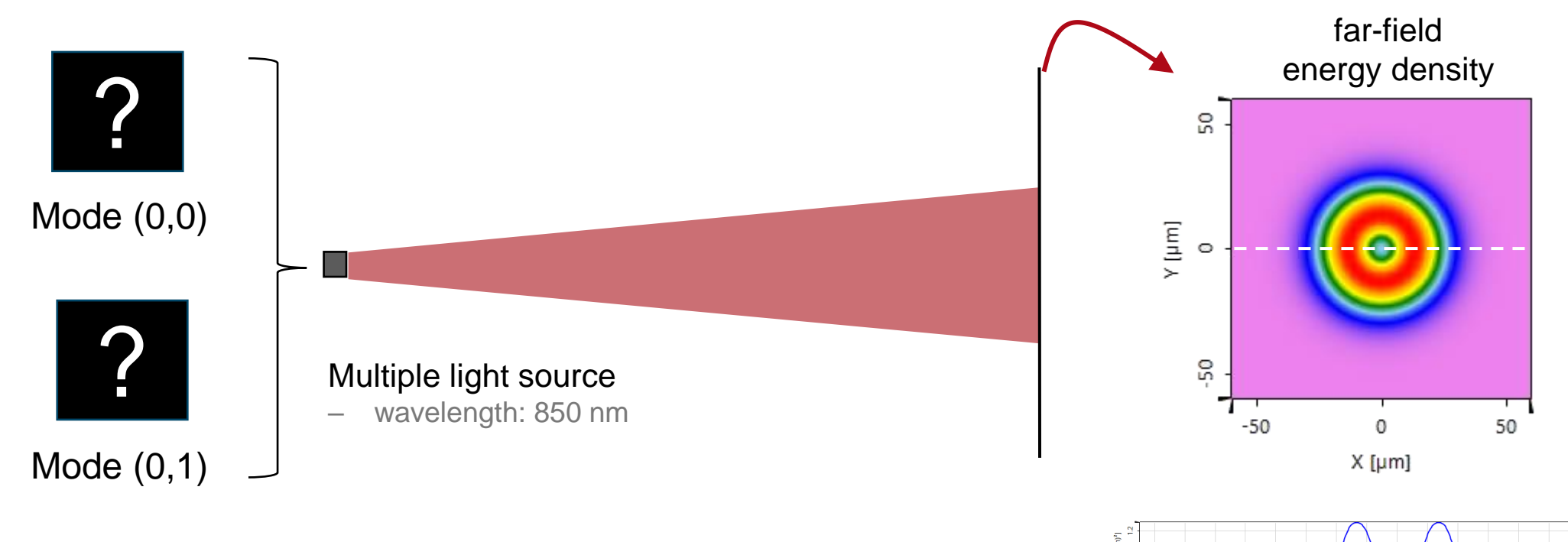

How to determine the parameters of both modes to achieve the desired far-field energy density?

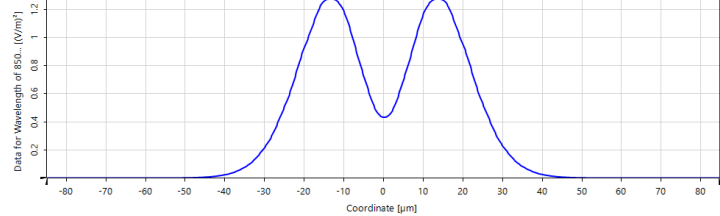

# **Laguerre-Gaussian Modes for VCSEL Source Modeling**

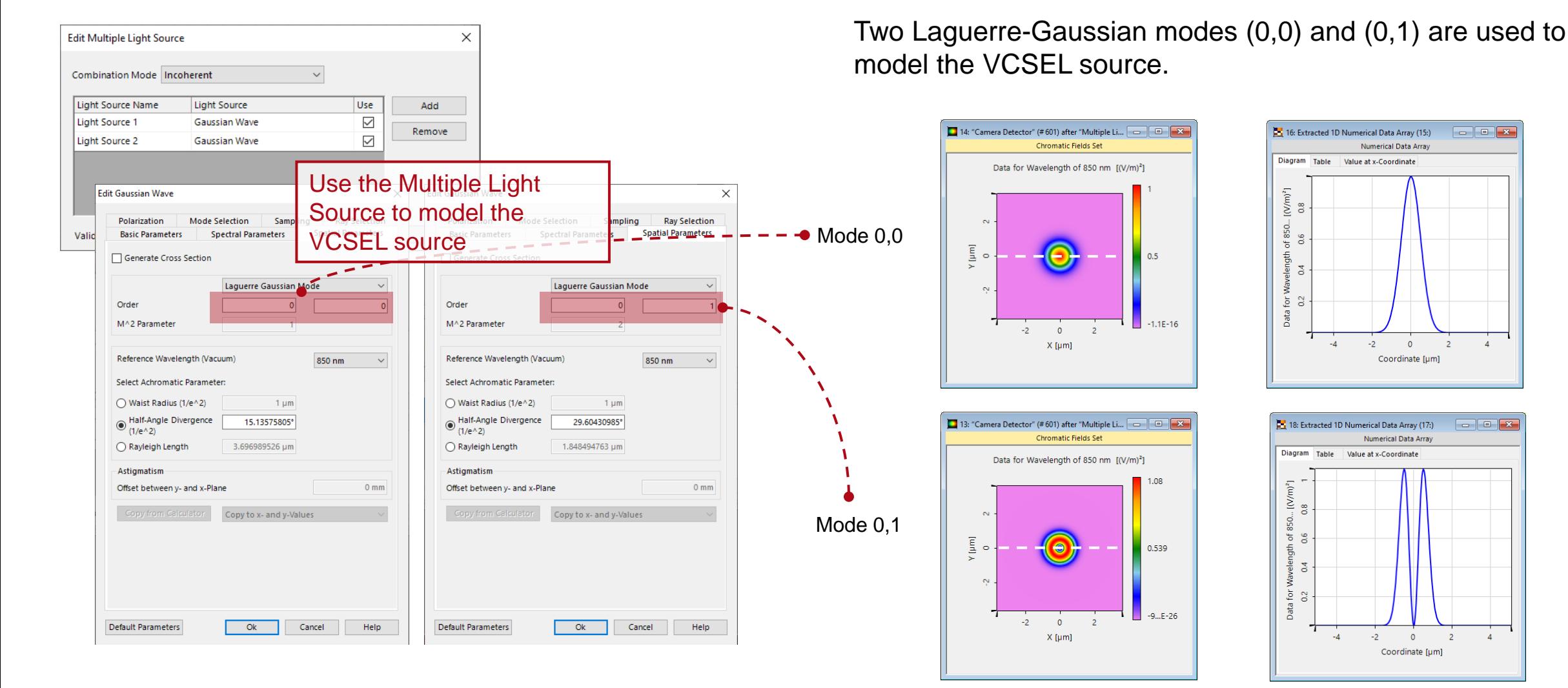

# **Variable Parameters of Laguerre-Gaussian Modes**

The following parameters can be set as the variables for the parametric optimization:

- Waist radius / Half-angle divergence / Rayleigh length
- Weight of each mode

Since the waist, divergence and Rayleigh length depend on each other, only the primary choice of the parameters can be modified, the others are computed on the fly and are displayed in the diolog.

> **Ray Selection** tial Parameter

> > $0 \text{ mm}$

Help

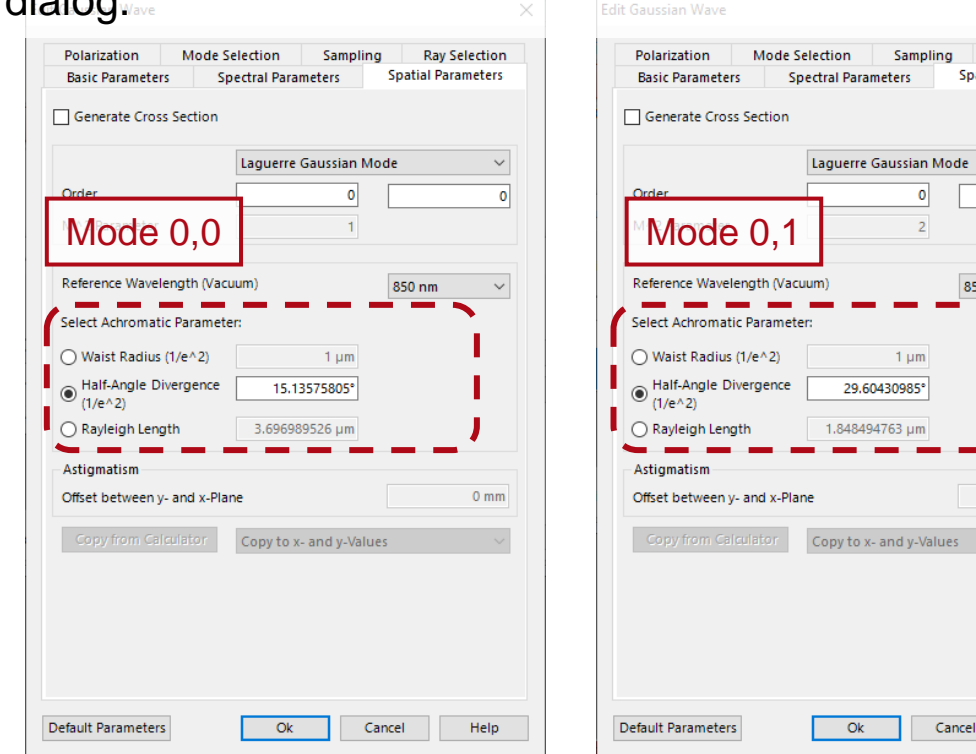

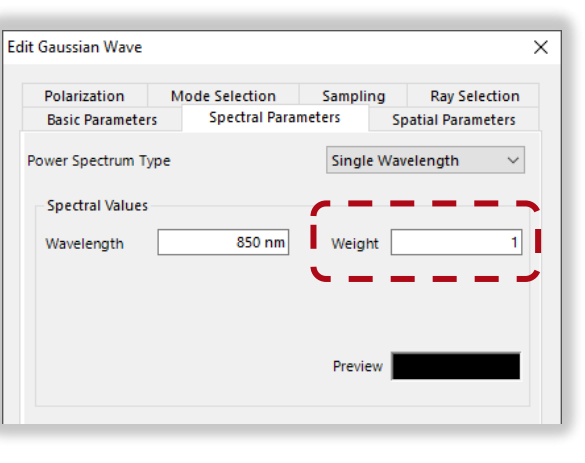

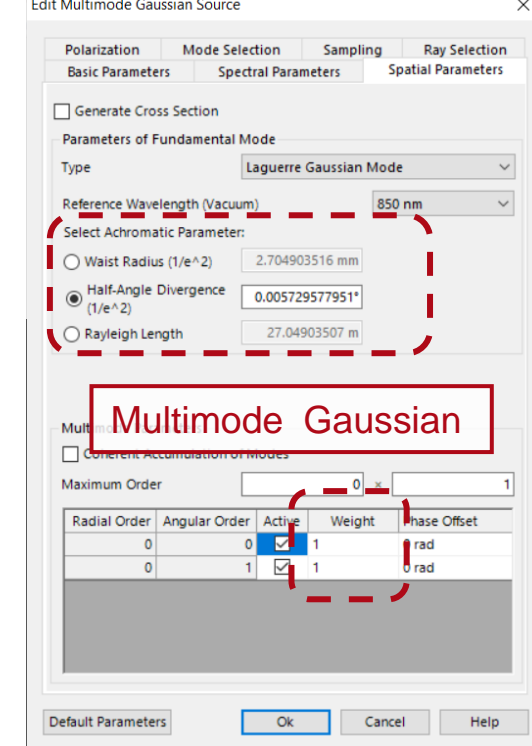

Please note: this use case can also be implemented with a Multimode Gaussian source. However, the selection range of variable parameters is more curtailed there. The beam profile parameters of the two modes can only be varied together.

# **Customized Diffractive Optics Merit Functions Detector**

To generate appropriate merit functions for the optimization, a customized *Diffractive Optics Merit Functions* detector is applied to define the constraint specifications according to the desired output VCSEL intensity.

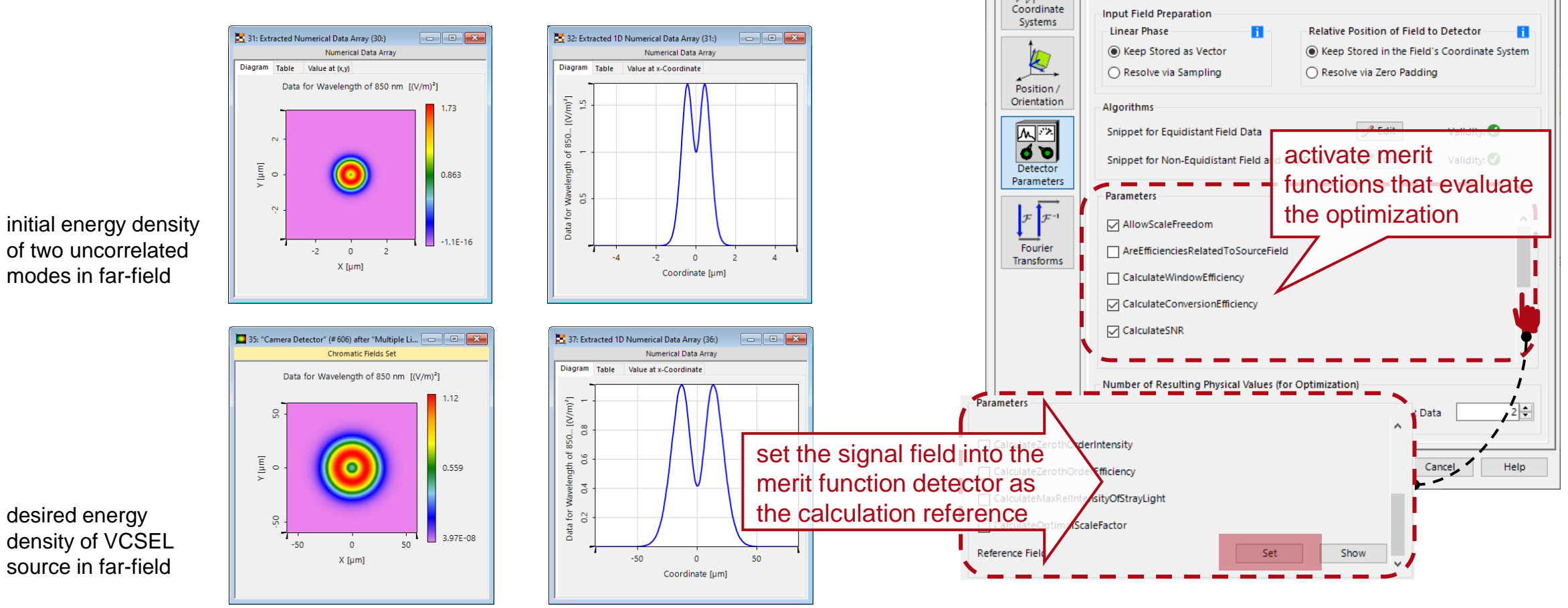

Edit Programmable Detector

 $\bigoplus$ 

Detector Window and Resolution Detector Function

Evaluate Field in k-Domain

○ Evaluate Field in x-Domain

desired energy

## **Optimize the Combination of Single Modes**

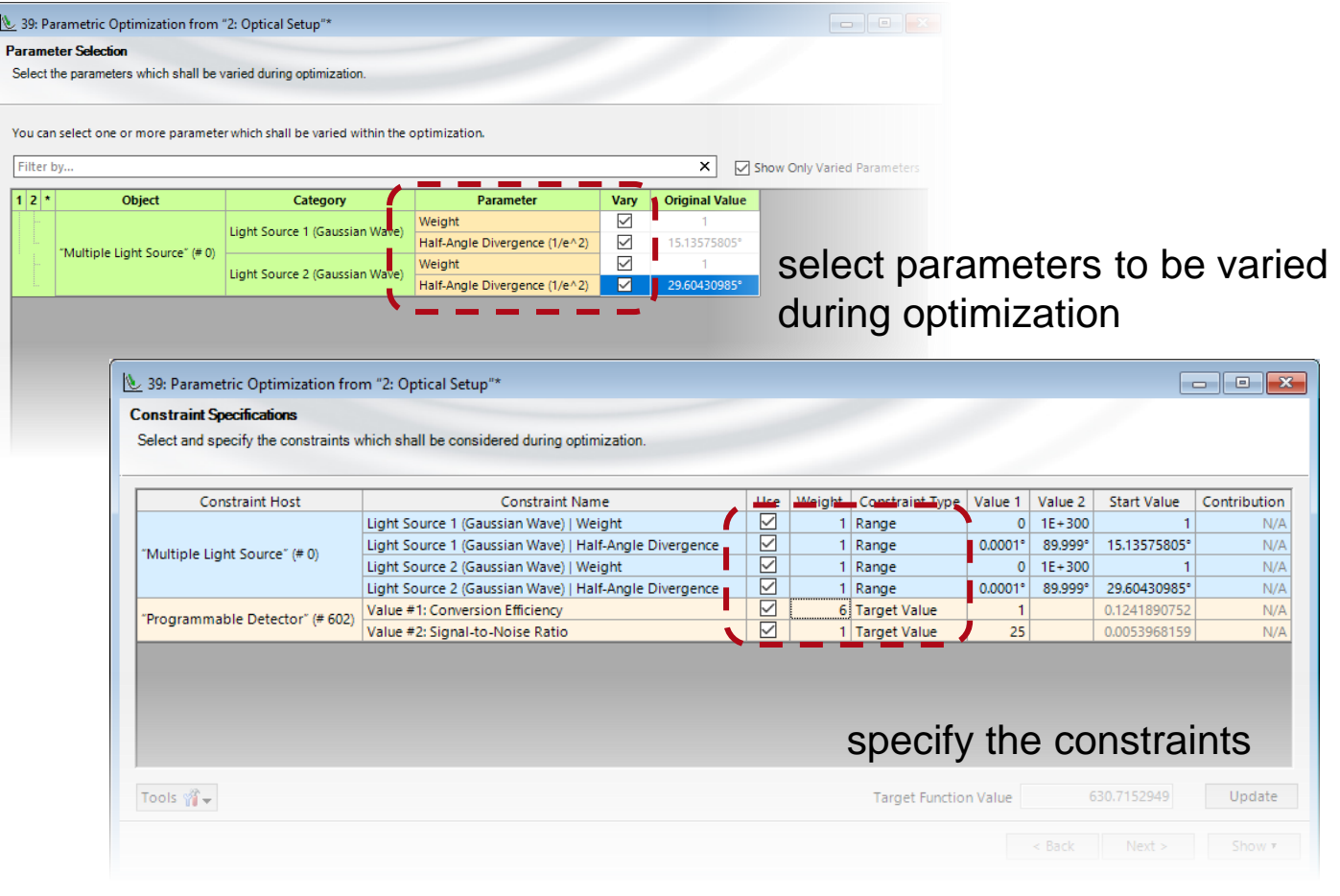

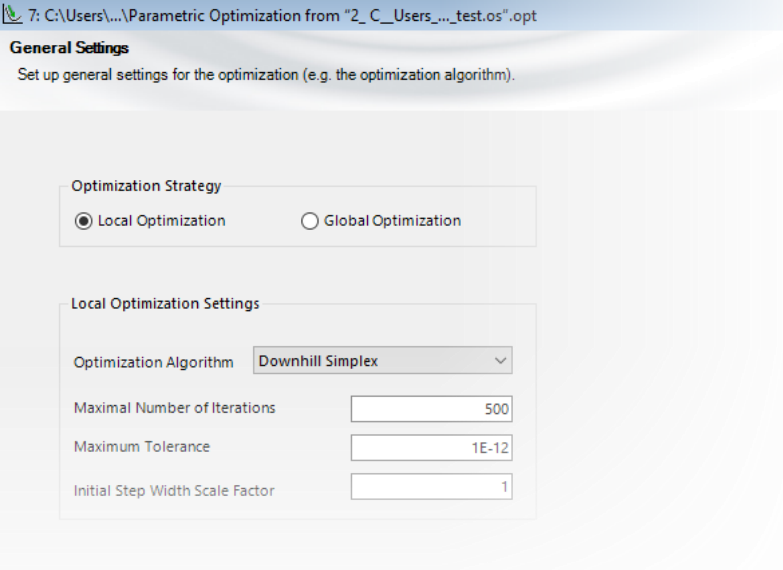

We use the parametric optimization of conversion efficiency and signal-to-noise ratio with the downhill simplex algorithm, in which the half-angle divergence, waist radius and the weight of each mode can be varied to find the combination that delivers the expected VCSEL far-field energy density.

## **Parametric Optimization Results**

 $\ddot{\cdot}$ 

After a few iterations, the two Gaussian beams have been found, with a conversion efficiency of the resulting VCSEL compared to the expected beam of over 98%. over 98%.

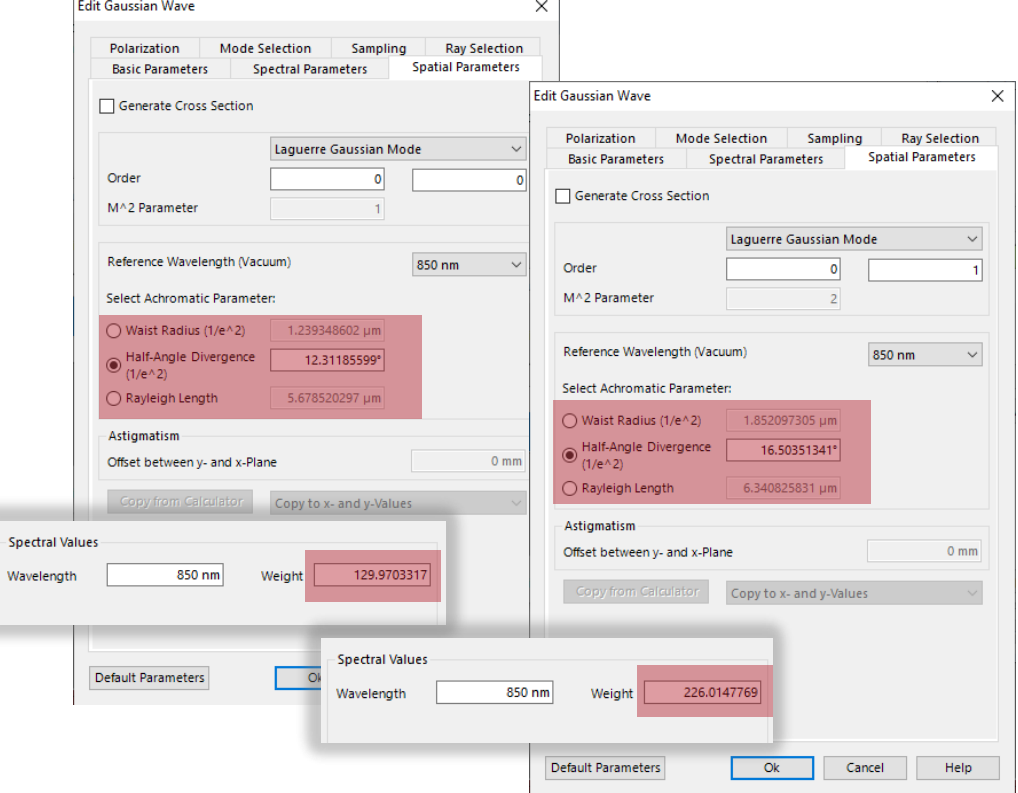

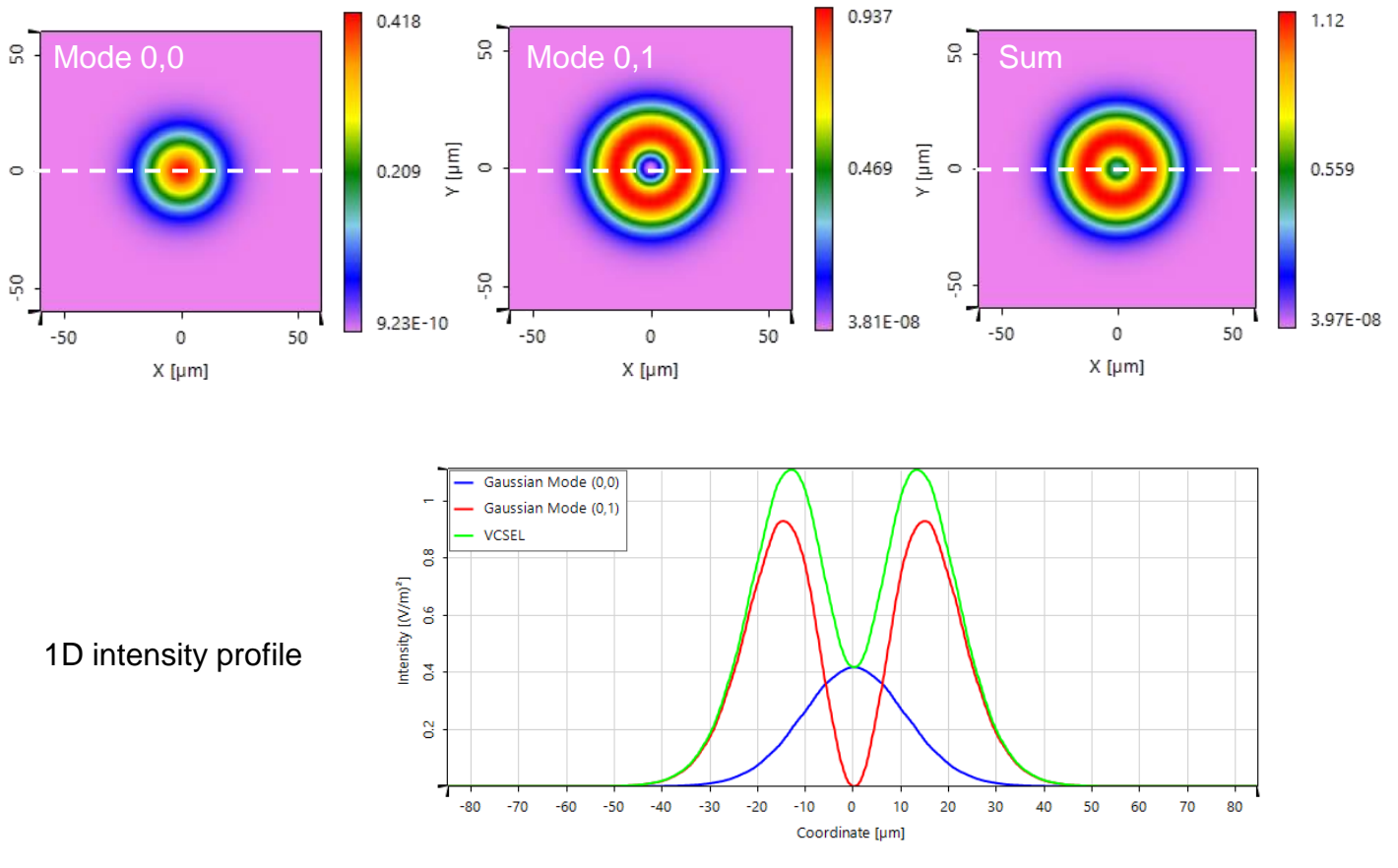

Customized diffractive optics merit functions detector result:

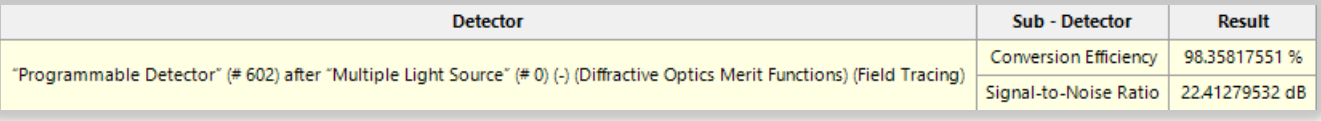

## **Workflow in VirtualLab Fusion**

- Set up input field
	- − [Basic Source Models](https://www.lighttrans.com/index.php?id=1391) [Tutorial Video]
	- − Simulation of Multiple Light Source with VirtualLab Fusion [Use Case]
- Use Parametric Optimization to find proper parameters of two uncorrelated modes, whose combination gives desired far-field energy density of VCSEL source

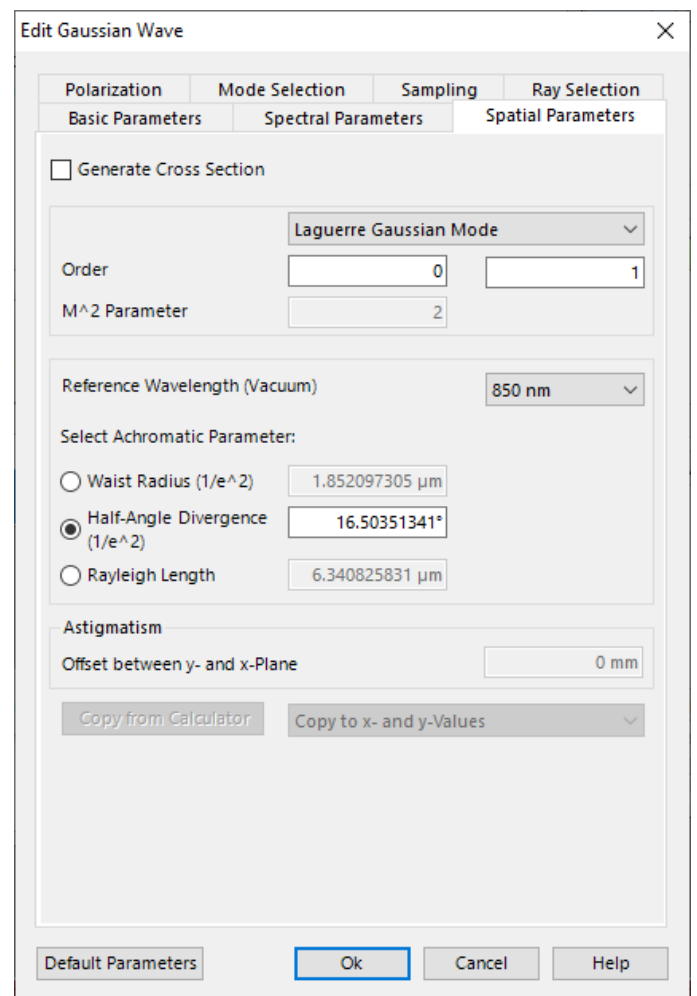

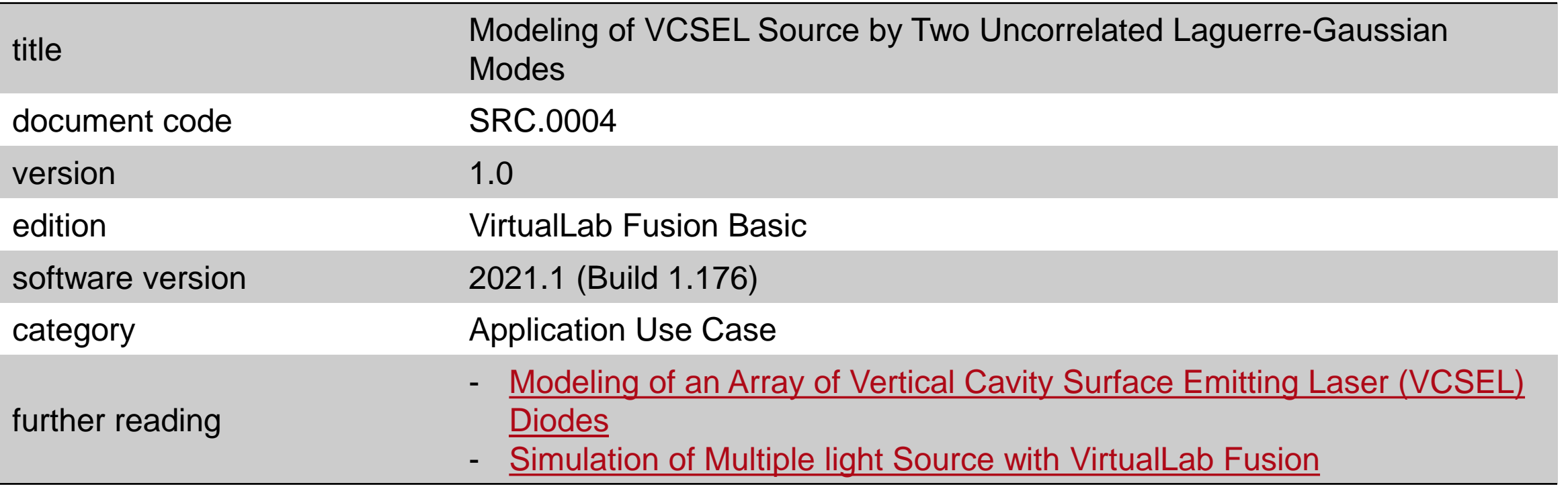